## iOS Objective-C Primer

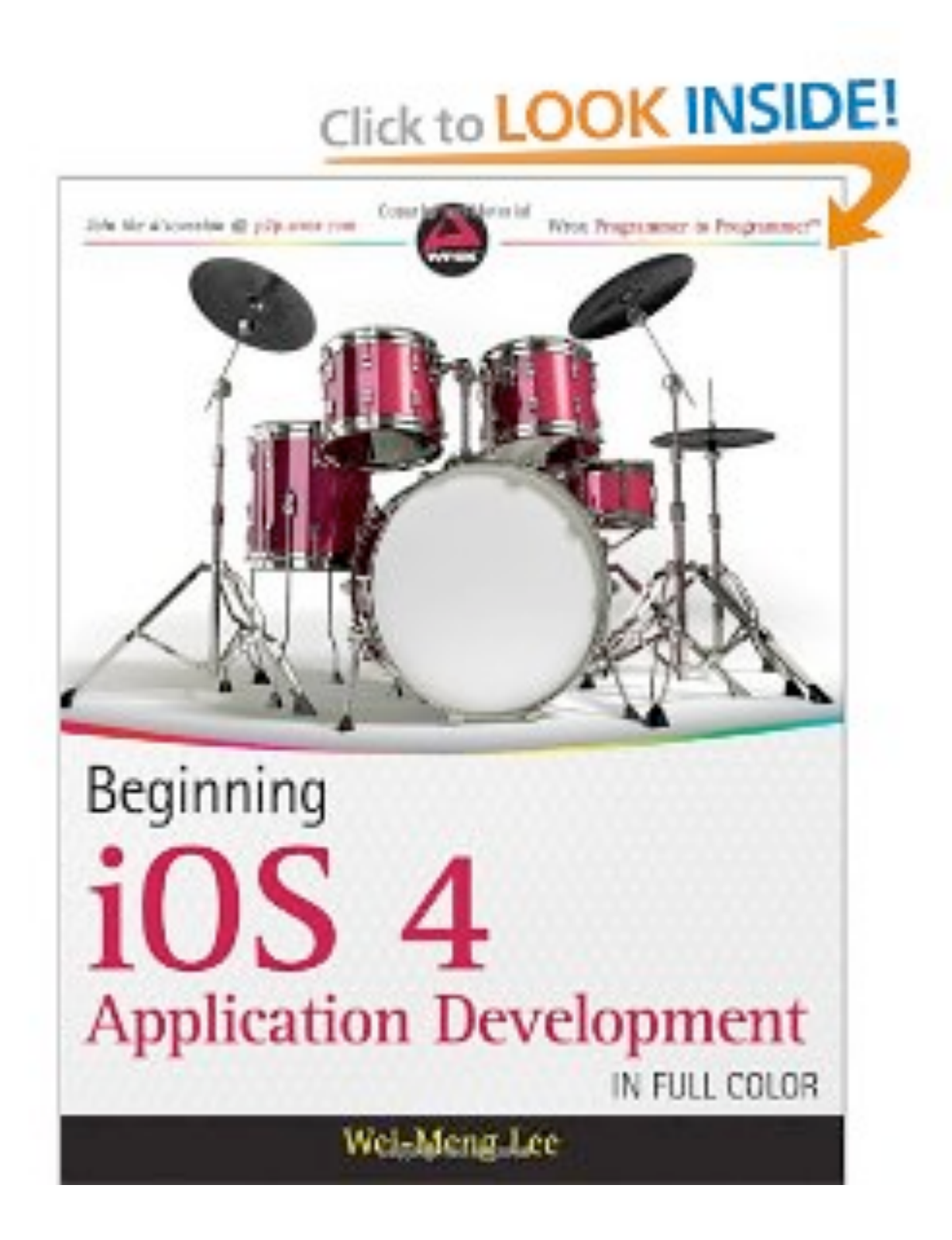

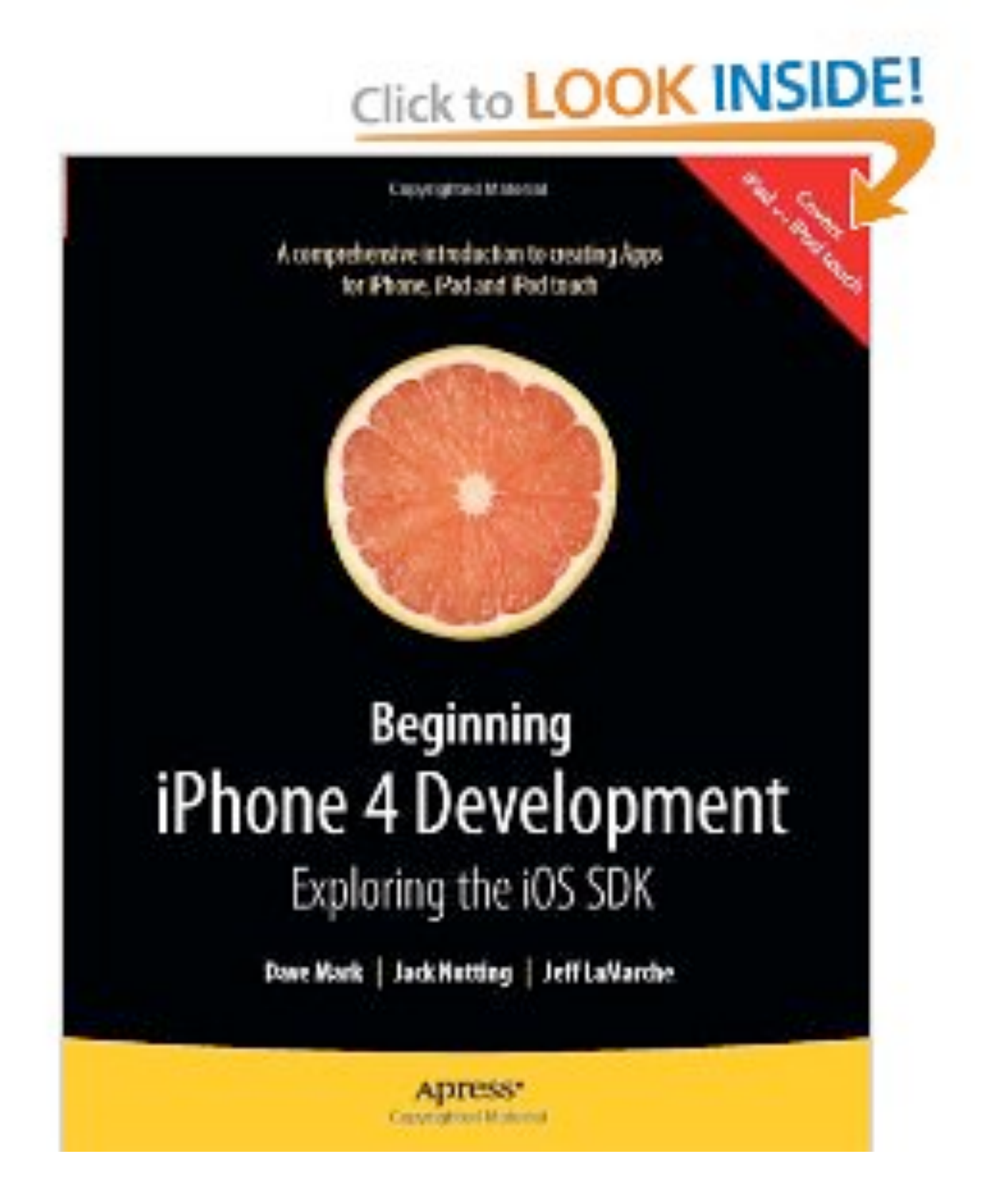

#### Click to **LOOK INSIDE!**

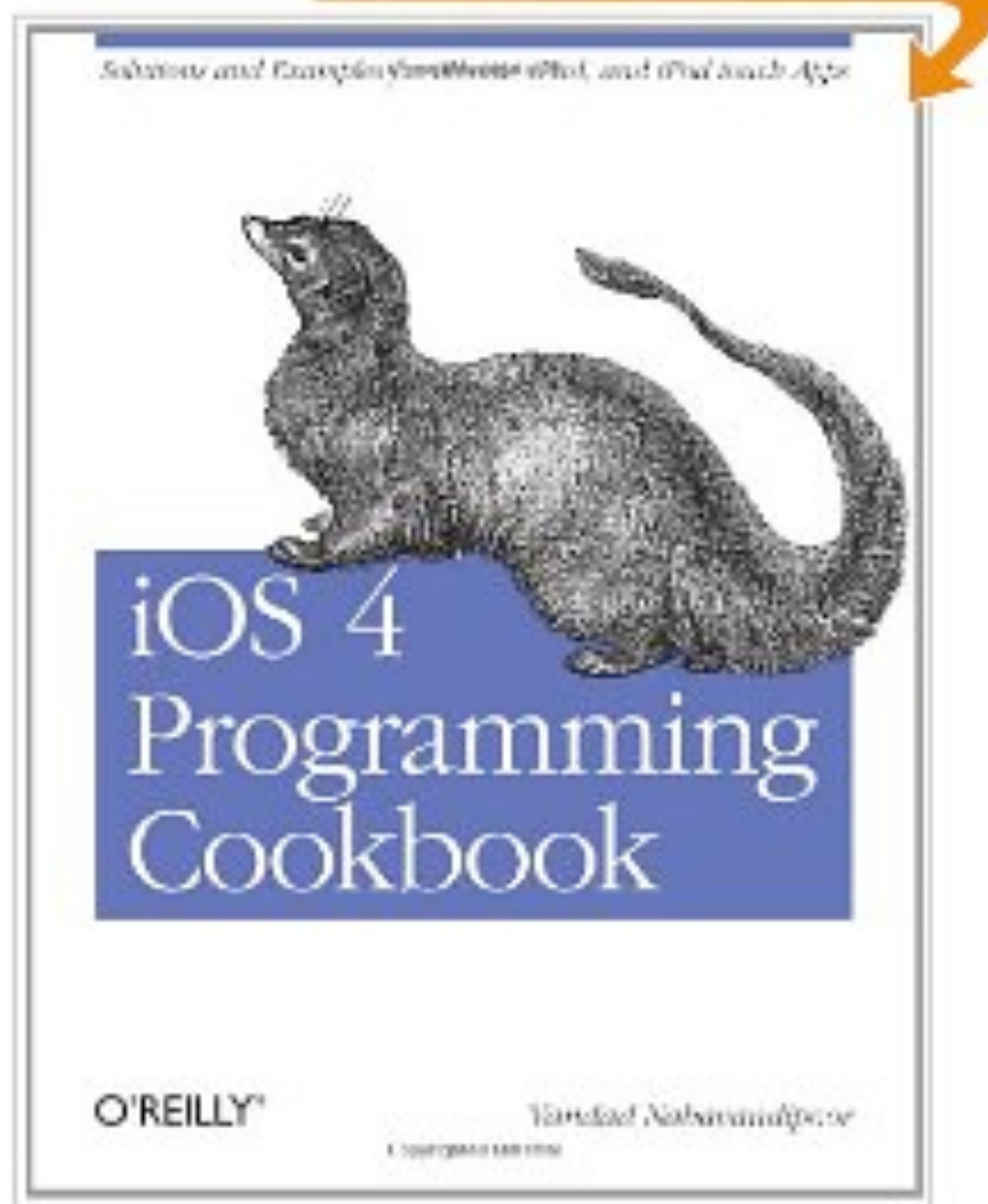

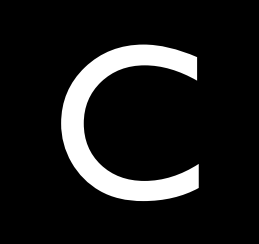

```
#include <stdio.h>
```

```
int main(int argc, const char * argv[])
\{printf("Hello, World!\n");
    return 0;
\bigg\}
```
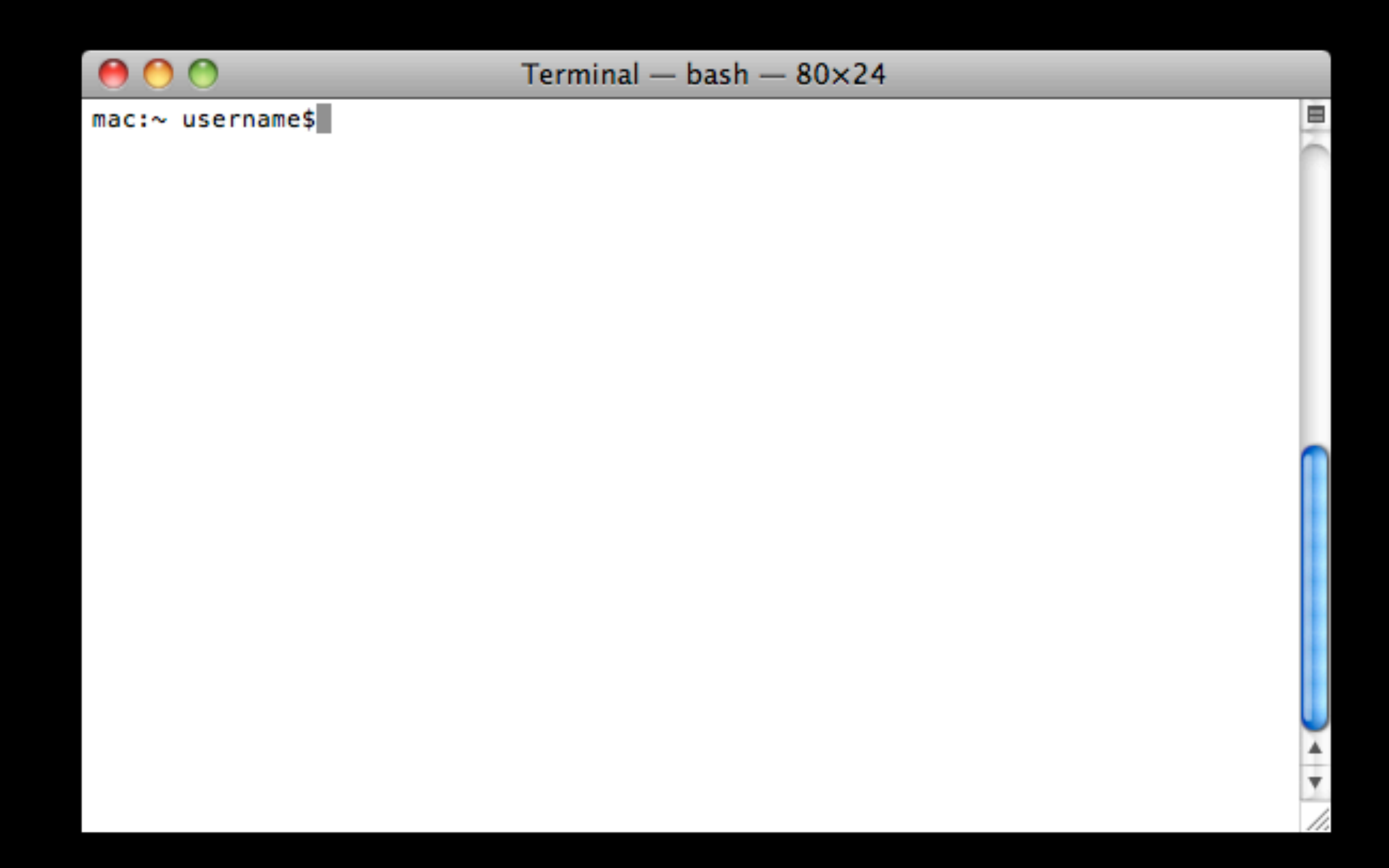

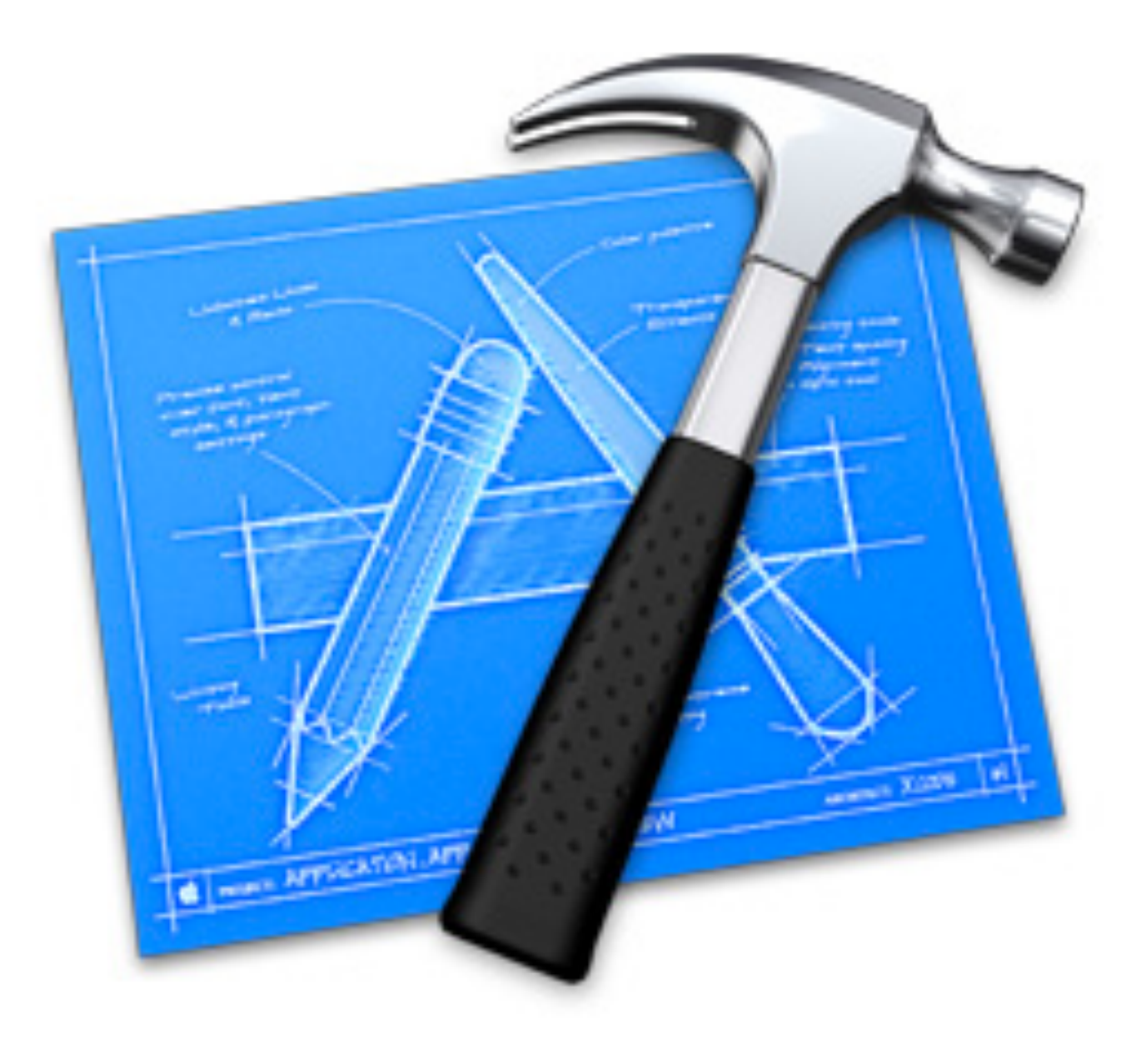

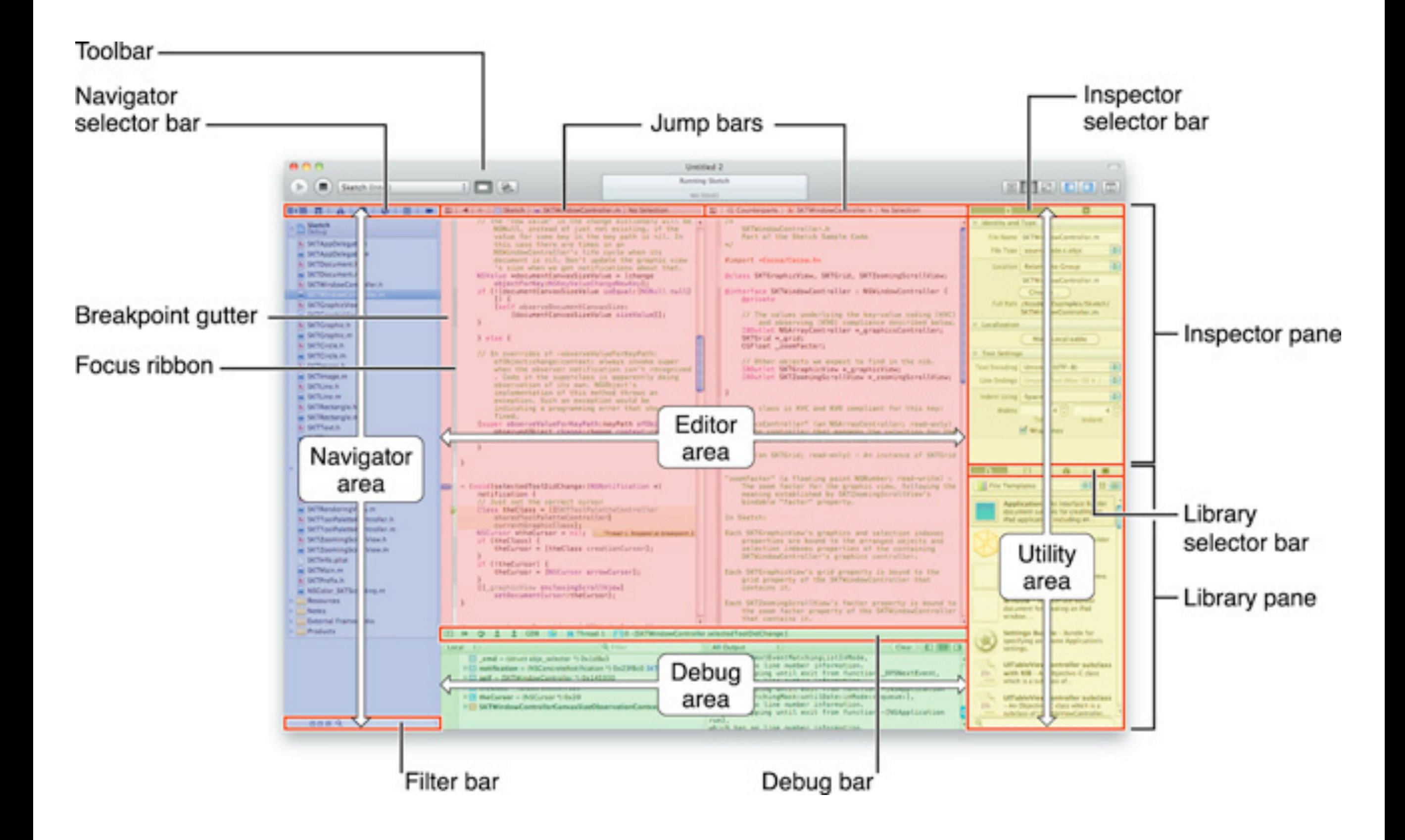

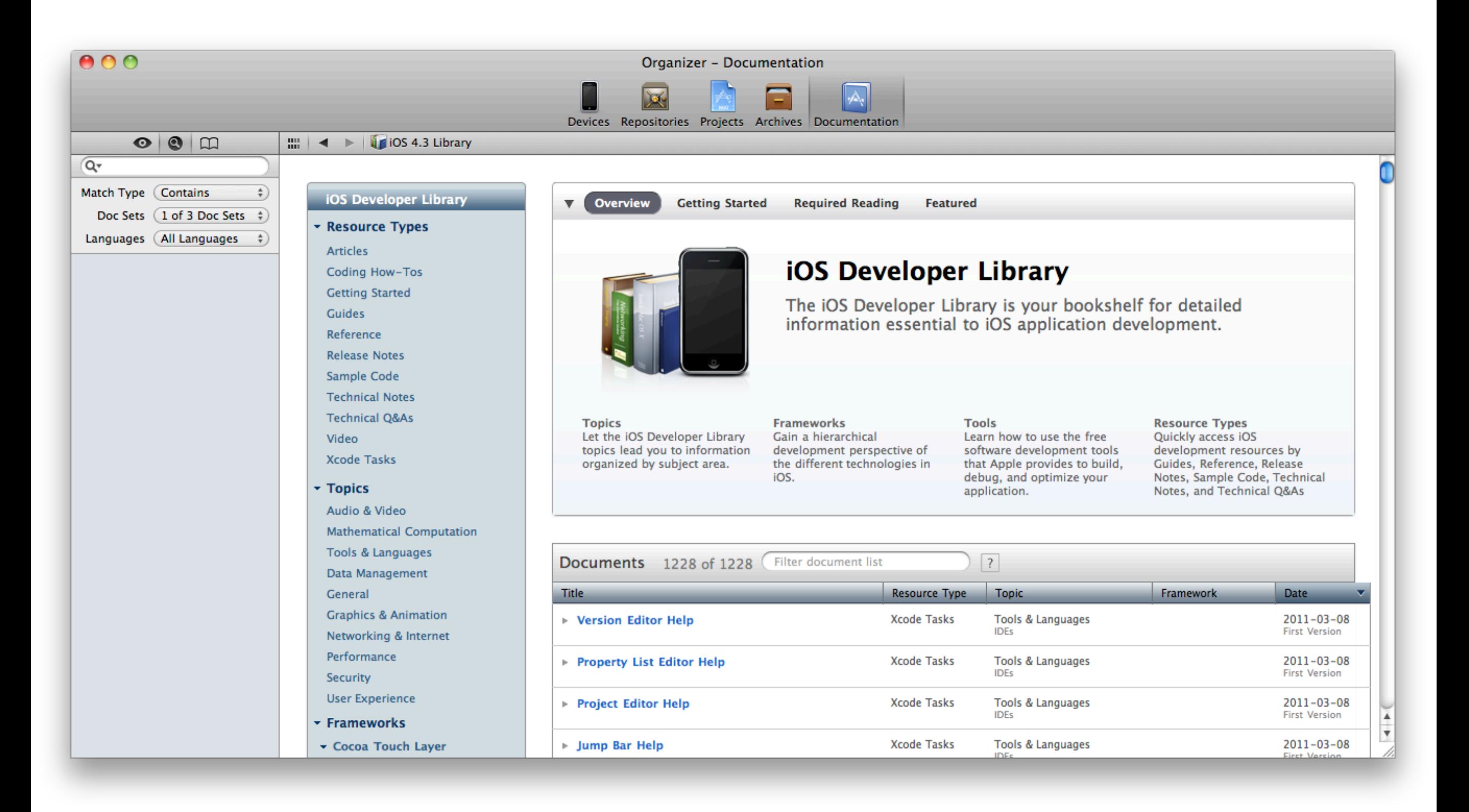

# Primitive Data Types

char double float int long unsigned int

 $\bullet$   $\bullet$  $\bullet$ 

# printf

## $%S$ %d  $%1u$  $%11d$

 $%f$ 

 $\bullet$  $\bullet$  $\bullet$ 

## **Casting**  $\left(\begin{array}{c} \end{array}\right)$

## Pointers

- char \*
- double \*
- Float \*
- int \*
- long \*
- $\bullet$   $\bullet$  $\bullet$

### Boolean Expressions  $!$  > >= == <= < && ||

#### Conditions if else

### Loops for while do while

struct

#### enum

Arrays  $\blacksquare$ 

### Memory Management malloc))free